# **Arrival notification for temporary storage 007**

※ TULLI

ę.

nM

ල

衄

ę.

nlln

(O

(i

(ଡ)

 $\overline{\mathbf{T}}$ 

⊘

 $\bigcirc$ 

ම

 $\mathbf{a}$ 

 $\mathbb{E}$ 

€

哟

ക

 $\circledcirc$ 

**Customer Services, Business Information**

#### **Entry and exit declarations**

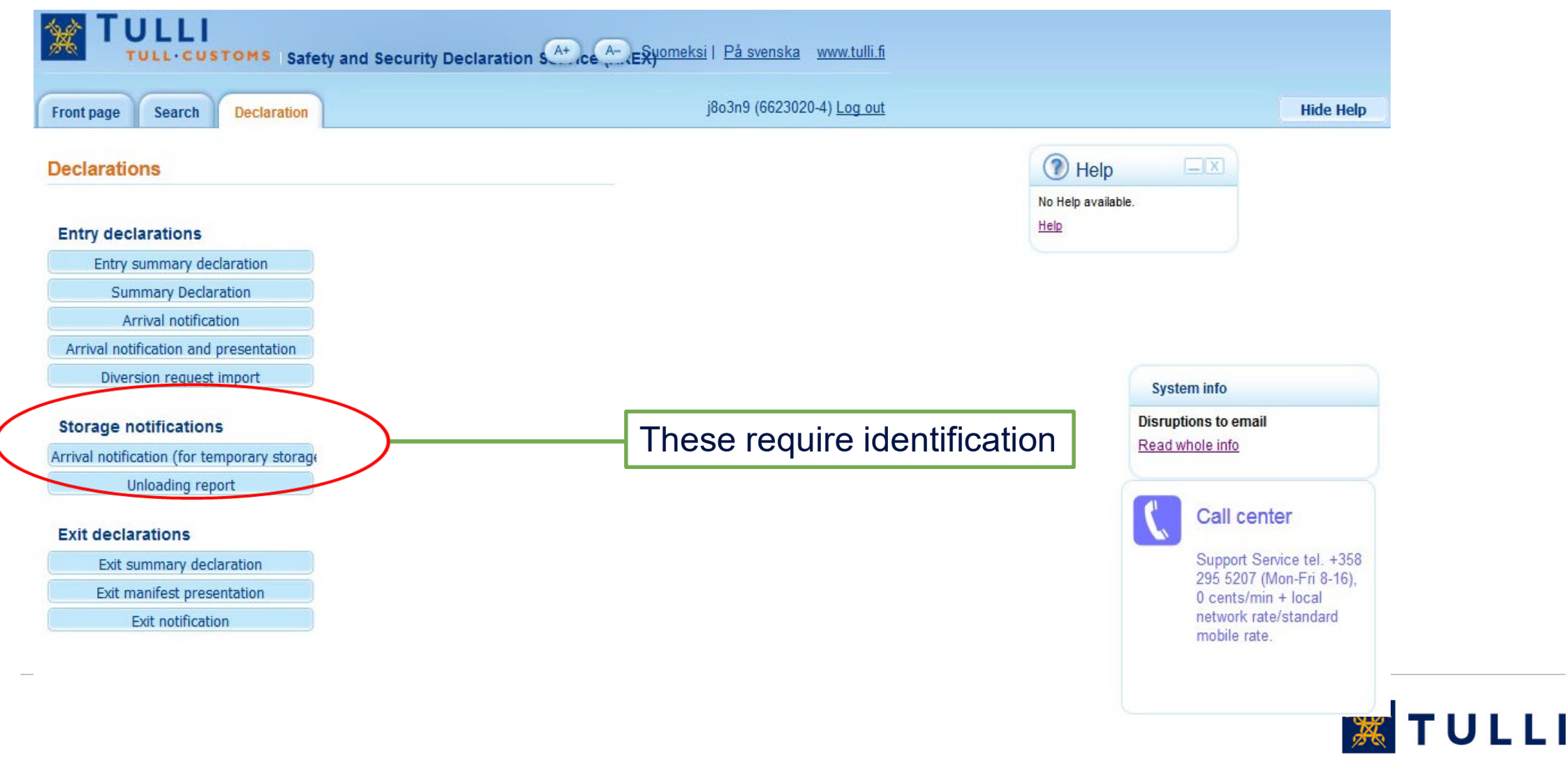

### **Arrival notification for temporary storage: Basic information**

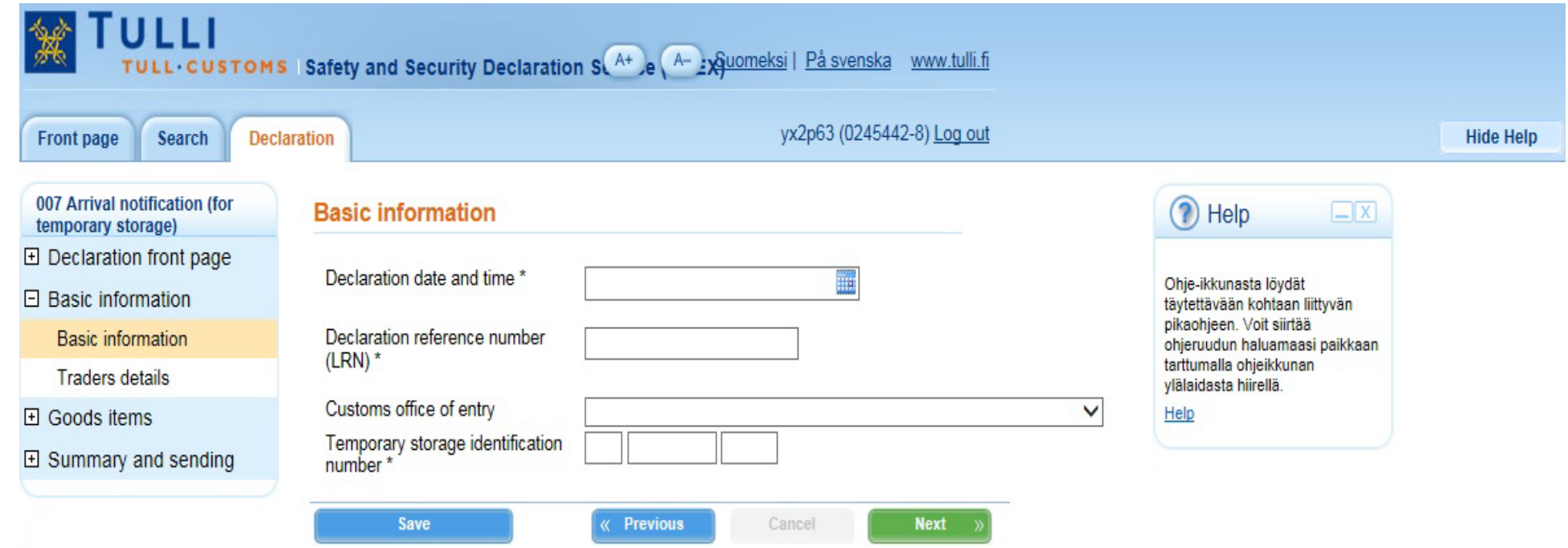

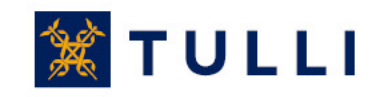

## **Arrival notification for temporary storage: Basic information**

- **Declaration date and time**: select the date in the calendar and add the time
- **Declaration reference number** (LRN): the reference number used by the person submitting the declaration. With the LRN, the goods included in the declaration can be identified (e.g. manifest number, number relating to vessel calls, number of the consignment note).
- **Customs office of entry**: select the customs office of entry from the menu
- **Temporary storage identification number**: enter the identifier of a temporary storage facility approved by Customs

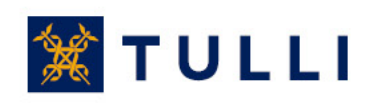

### **Arrival notification for temporary storage: Traders details**

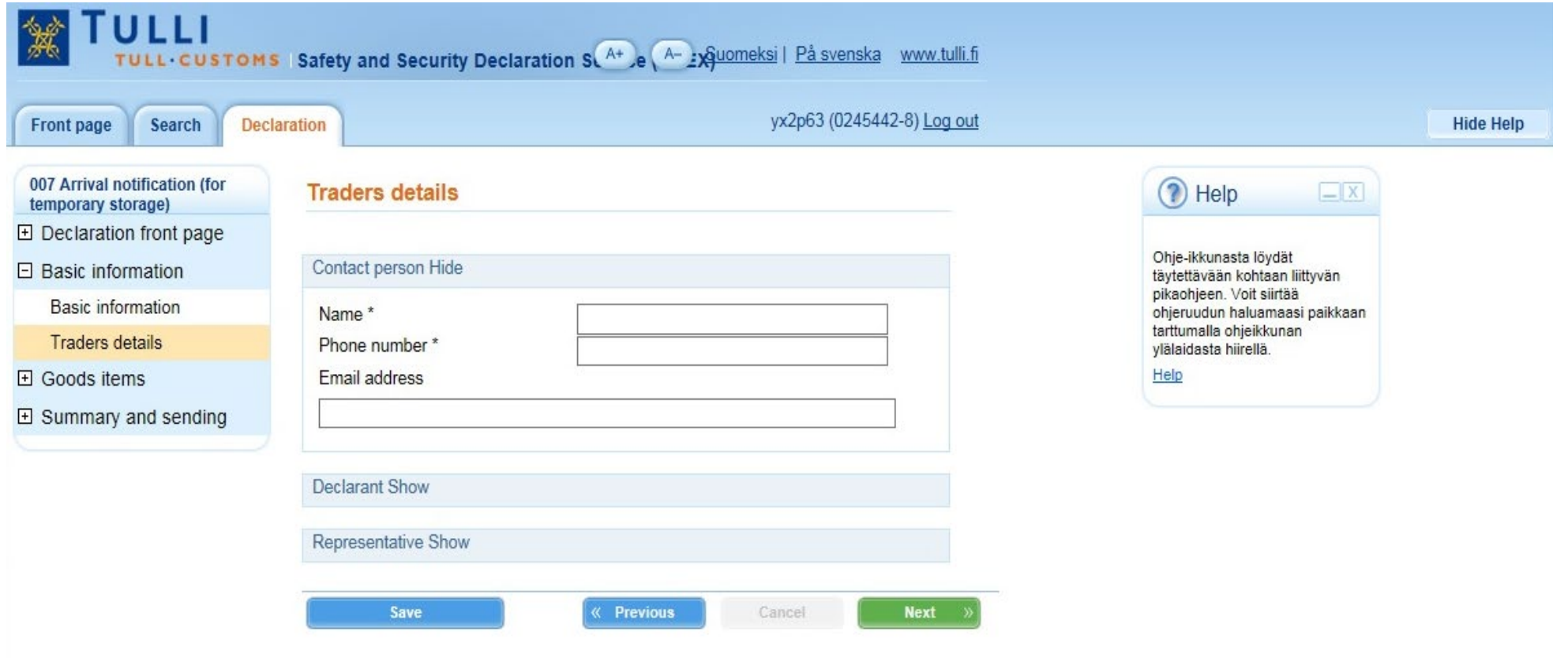

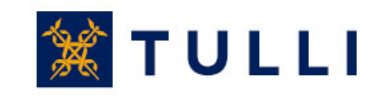

### **Arrival notification for temporary storage: Traders details**

- **Contact person:** enter the contact information of the person who can provide additional information when necessary
	- Name
	- Telephone number
	- •Email address
- **Declarant**: name and address of the declarant
- **Representative:**If a representative is appointed to submit the declaration, enter the representative's details.

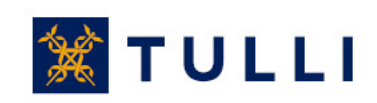

### **Arrival notification for temporary storage: Goods items**

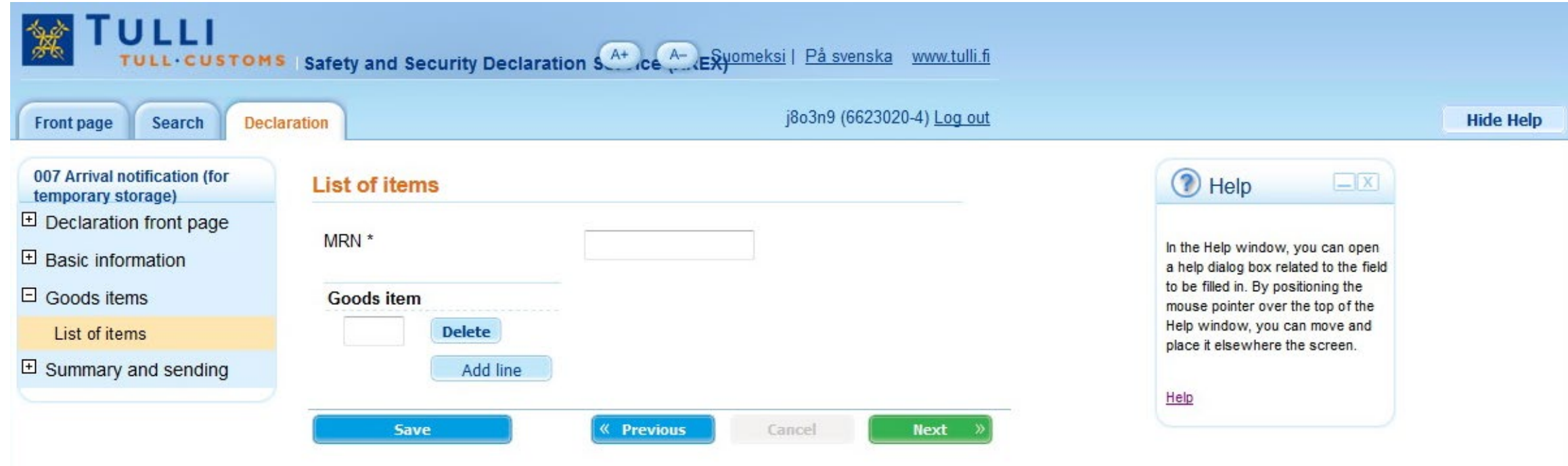

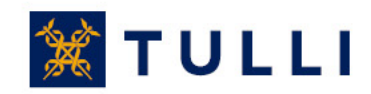

### **Arrival notification for temporary storage: Goods items**

•Enter the MRN of the entry summary declaration or summary declaration

•The requested MRN items must be presented in the same arrival notification and presentation (IE347)

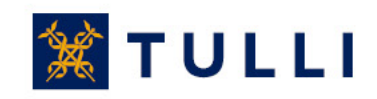

#### **Arrival notification for temporary storage: Summary and sending**

007 Arrival notification (for temporary storage)

 $\boxplus$  Declaration front page

 $\boxplus$  Basic information

 $\Box$  Goods items

 $\Box$  Summary and sending

Summary and sending

**Summary and sending** 

Declaration reference number (LRN) missing. Declaration completion date and time missing. Customs office missing. Trader identification number (TIN) country code missing. Trader identification number (TIN) identifier missing. Trader identification number (TIN) extension missing. Contact person's name missing. Contact person's phone number missing. Enter either the declarant's or the representative's details. The MRN is a mandatory data element. Goods item is mandatory data.

#### **Declaration contains errors**

The errors must be corrected before the declaration can be sent. Use the side navigation bar to correct the incorrect entries and save the data. Then return to the Summary and sending page to resubmit the declaration data.

#### **Declaration data**

**Basic information** 

**Transaction identifier Declaration reference** number (LRN) Declaration date and time Office of first entry Temporary storage identification number Identification number extension

#### MRN / Goods items

**MRN** Goods items Although the program asks the user to provide missing details already when the user moves from one page to another, some of the missing or incorrect details may only be displayed on the last sending page either before or after the sending of the declaration.

The declaration can only be sent if the characters suggested by the program have been entered in the field at the bottom of the page

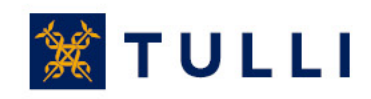